# <span id="page-0-0"></span>在 VC 中如何实现 OPC 数据访问

How to achieve data access through OPC in VC

**Getting-started Edition (2009** 年 **06** 月**)**

**https://support.industry.siemens.com/cs/cn/zh/view/109481335**

摘 要 本文主要讲述了在 VC 语言环境下,编程实现通过 SimaticNet 提供的 OPC Server, 访问 PLC 中数据的步骤, 此方法同样适用于 WinCC 作为 OPC Server 时的数据访问。 关键词 SimaticNet、VC、OPC、WinCC

**Key Words** SimaticNet、VC、OPC、WinCC

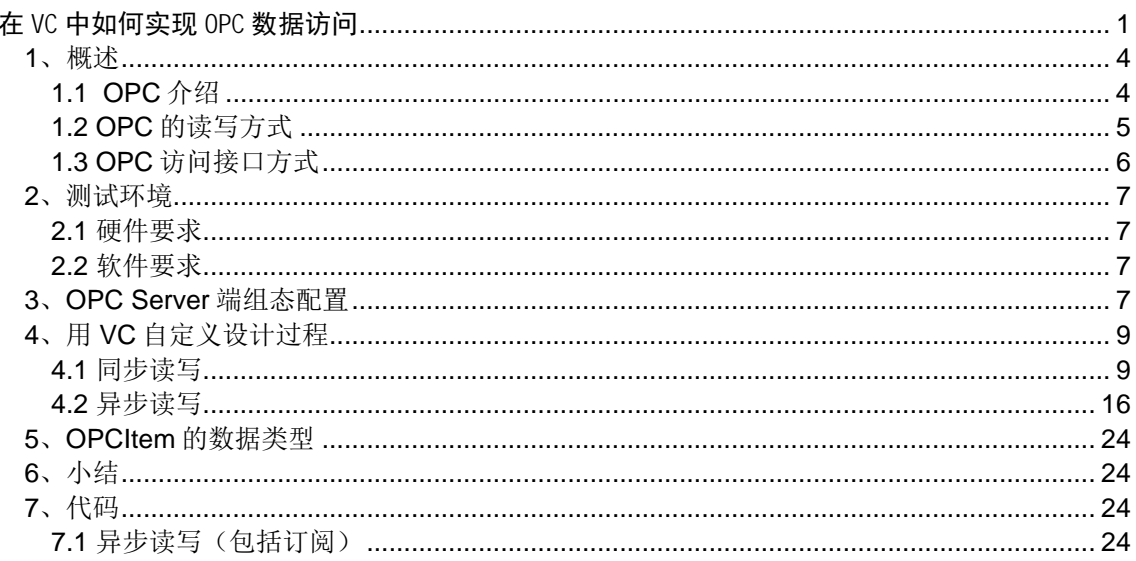

#### <span id="page-3-0"></span>**1**、概述

### <span id="page-3-1"></span>**1.1 OPC** 介绍

OPC 是 Object Linking and Embedding (OLE) for Process Control 的缩写, 它是微软 公司的对象链接和嵌入技术在过程控制方面的应用。OPC 以 OLE/COM/DCOM 技术为基 础,采用客户/服务器模式,为工业自动化软件面向对象的开发提供了统一的标准,这个标 准定义了应用 Microsoft 操作系统在基于 PC 的客户机之间交换自动化实时数据的方法,采 用这项标准后,硬件开发商将取代软件开发商为自己的硬件产品开发统一的 OPC 接口程 序,而软件开发者可免除开发驱动程序的工作,充分发挥自己的特长,把更多的精力投入 到其核心产品的开发上。

SimaticNet 是西门子全集成自动化系统中的一个重要组成部分,它为完善的工业自动化 控制系统的通讯提供部件和网络,同时提供多个 OPCServer,为数据的外部访问提供接 口,本文主要以 OPC.SimaticNET 为例说明。

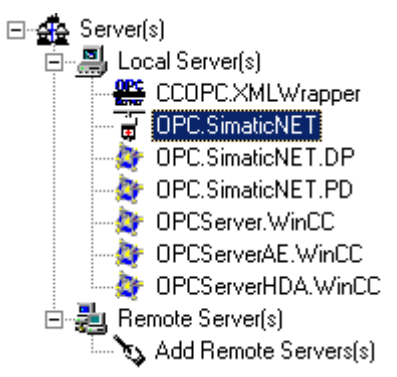

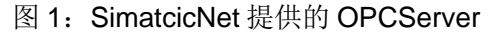

采用不同的通信方式,通过 OPC.SimaticNET,现场数据可以方便地提供给用户:

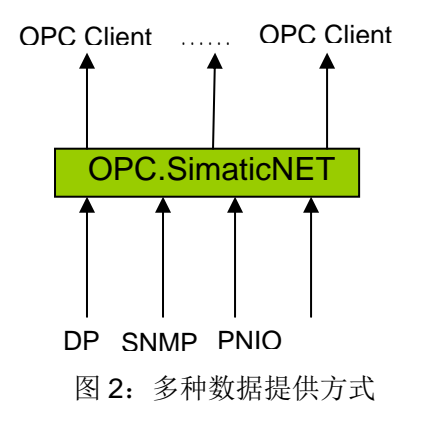

### <span id="page-4-0"></span>**1.2 OPC** 的读写方式

在实际使用中,主要包括对现场数据的读写操作。

OPC 客户端读取数据有三种方式:同步、异步、订阅。

同步通讯时,OPC 客户程序向 OPC 服务器进行请求时,OPC 客户程序必须等到 OPC 服务器对应的响应全部完成以后才能返回, 在此期间 OPC 客户程序一直处于等待状态, 若 进行读操作,那么必须等待 OPC 服务器响应后才返回。因此在同步通讯时,如果有大量数 据进行操作或者有很多 OPC 客户程序对 OPC 服务器进行读操作, 必然造成 OPC 客户程序 的阻塞现象。因此同步通讯适用于 OPC 客户程序较少, 数据量较小时的场合。

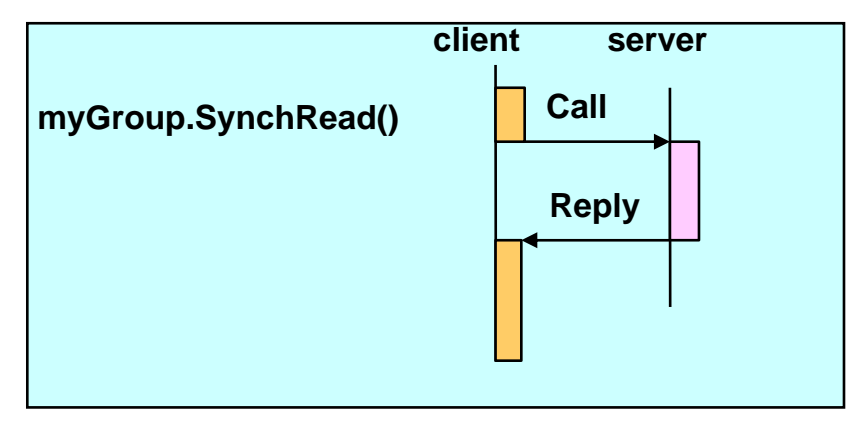

图 3 OPC 同步读写服务器-客户端数据流图

异步通讯时,OPC 客户程序对服务器进行请求时,OPC 客户程序请求后立刻返回,不 用等待 OPC 服务器的响应,可以进行其它操作。OPC 服务器完成响应后再通知 OPC 客户 程序,如进行读操作,OPC 客户程序通知 OPC 服务器后离开返回,不等待 OPC 服务器的 读完成,而 OPC 服务器完成读后,会自动的通知 OPC 客户程序,把读结果传送给 OPC 客 户程序。因此相对于同步通讯,异步通讯的效率更高。

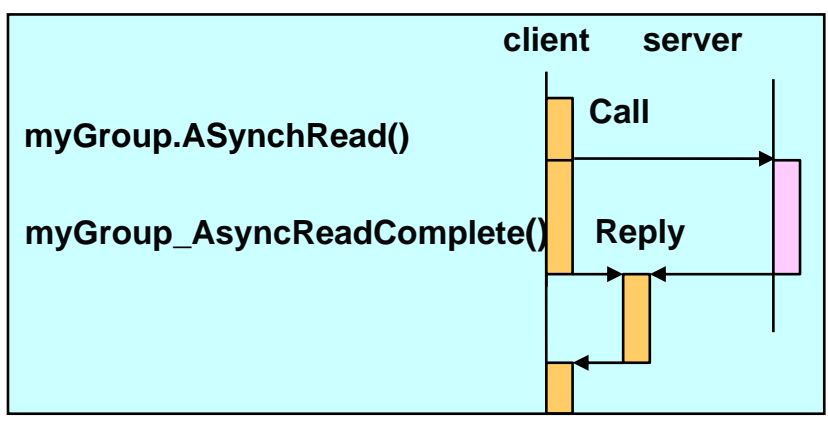

图 4 OPC 异步读服务器-客户端数据流图

订阅方式时,OPC 客户程序对服务器进行请求时,OPC 客户程序操作后立刻返回,不 用等待 OPC 服务器的操作, 可以进行其它操作, OPC 服务器的 Group 组在组内有数据发 生改变时,自动根据更新周期刷新相应的客户端数据,如下图,客户端只向 OPC 服务发送 一次请求,之后不再对服务器请求。

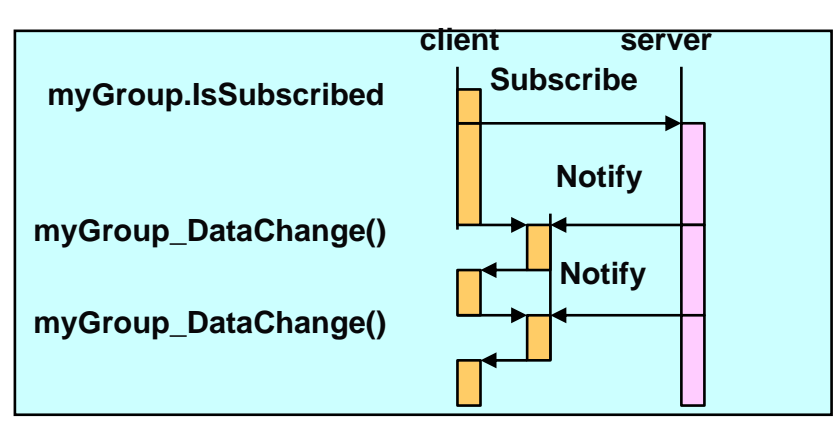

图 5 OPC 同步读服务器-客户端数据流图

OPC 写数有两种方式: 同步、异步。区别与上面讲的机制一样, 在生产应用中, 如果写 数据参与控制,一般采用同步方式。

#### <span id="page-5-0"></span>**1.3 OPC** 访问接口方式

OPC 主要包含两种接口: CUSTOM 标准接口和 OLE 自动化标准接口, 自定义接口是 服务商必须提供的,而自动化接口则是可选的。

自定义接口是一组 COM 接口,主要用于采用 C++语言的应用程序开发;

自动化接口是一组 OLE 接口,主要用于采用 VB,DELPHI,Excel 等基于脚本编程语 言的应用程序开发。

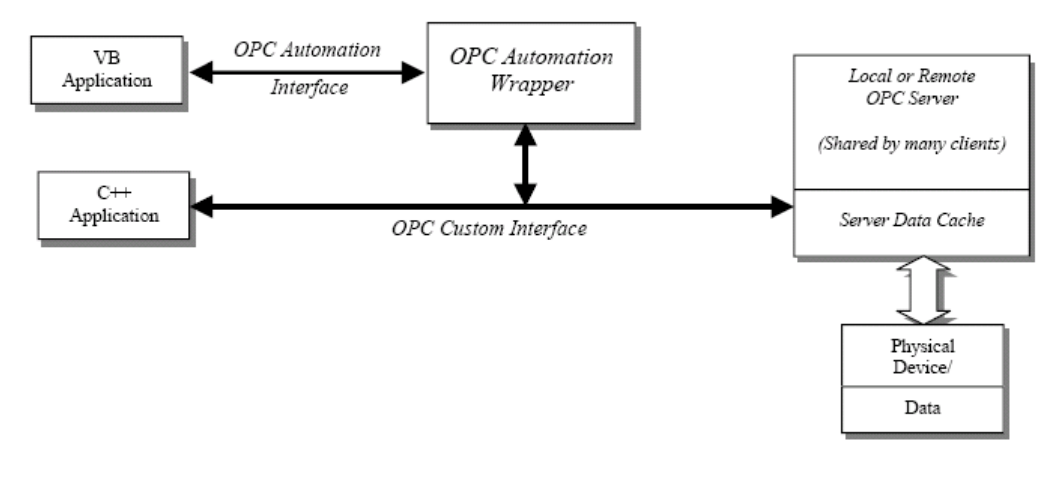

#### 图 6 自定义接口和自动化接口

本文中通过实验,基于自定义接口,逐步讲解了通过 VC 编写客户端程序,访问 OPC.SimaticNet,对 PLC 数据进行读写的实现过程。

### <span id="page-6-0"></span>**2**、测试环境

#### <span id="page-6-1"></span>**2.1** 硬件要求

采用 400 系列 PLC, 通过以太网连接到安装有 simaticNet 的计算机上。

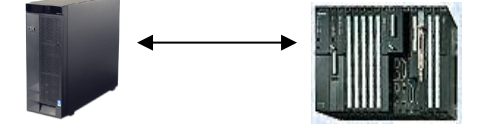

computer:windows 2003 server--------192.168.0.102

CPU:CPU414-3PN ------416-3FR05-0AB0--------192.168.0.1

#### <span id="page-6-2"></span>**2.2** 软件要求

computer:

- $\checkmark$  Simatic.net 2007
- $\checkmark$  Visual studio 2005
- $\checkmark$  Step7 V5.4 SP4

#### <span id="page-6-3"></span>**3**、**OPC Server** 端组态配置

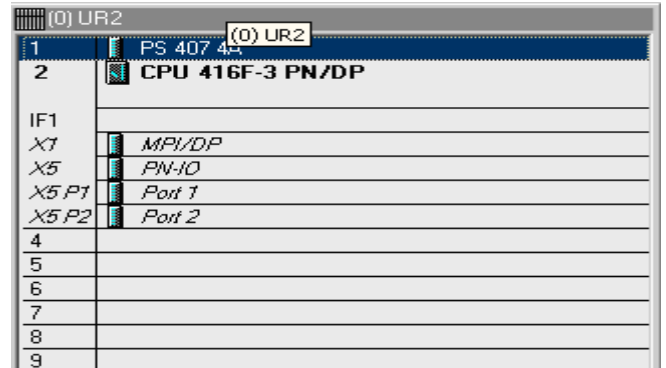

在 CPU 中定义 DB 块: DB10

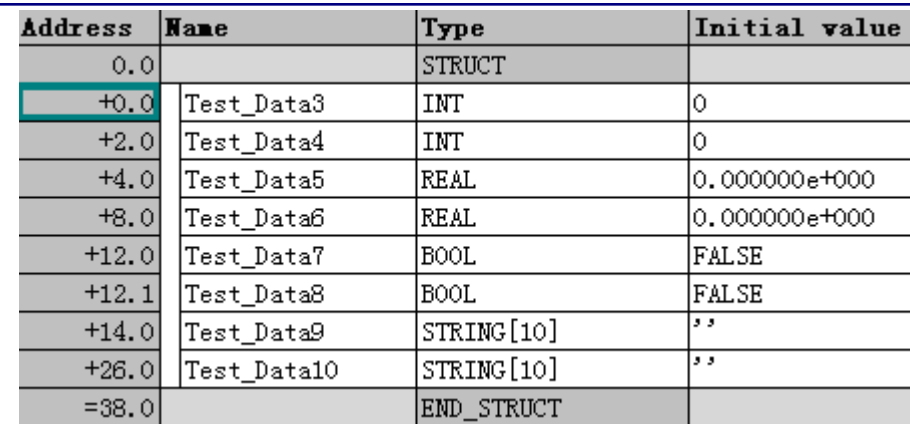

配置 PC Station,参考其它文档。

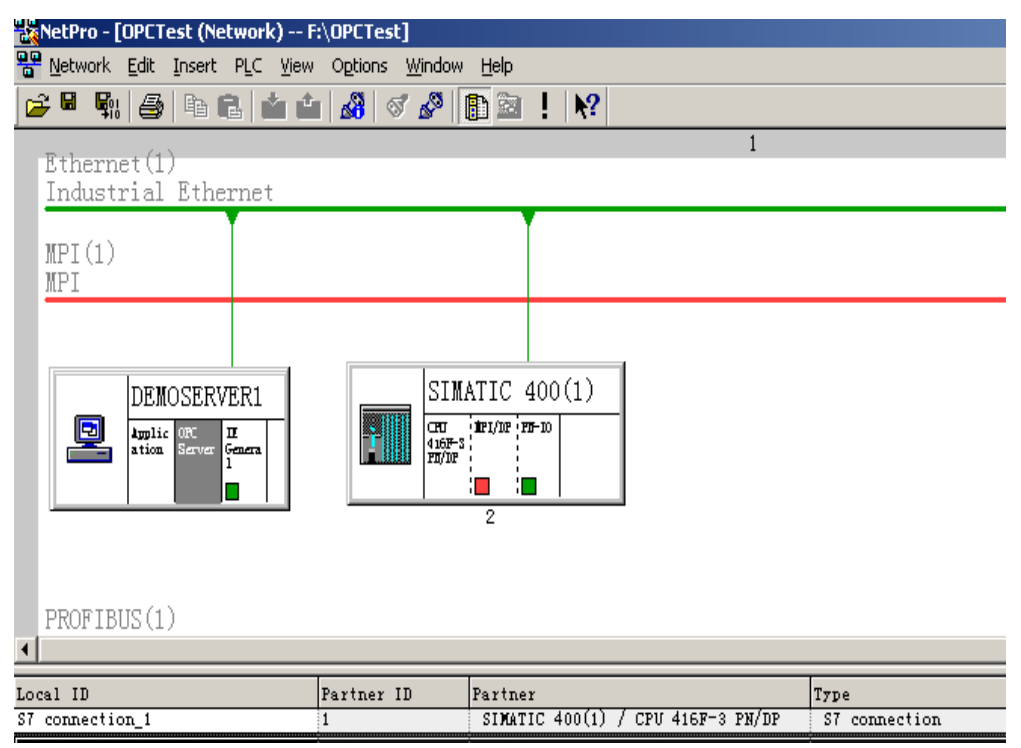

如上图建立连接 S7\_connection\_1, 然后在 OPC Scout 测试连接的正确性。

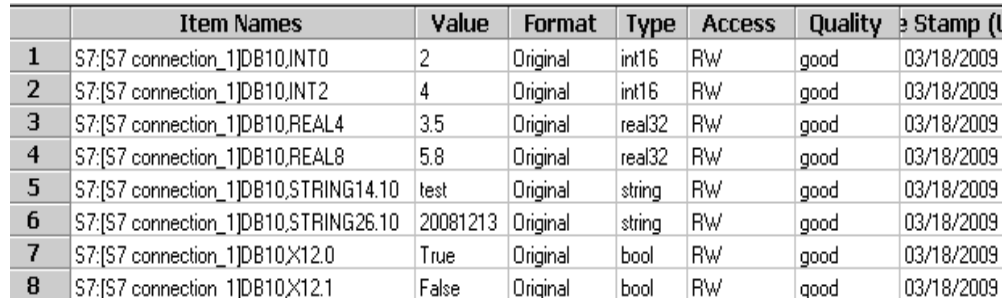

从上面可以看到数据访问都是正常的。

## <span id="page-8-0"></span>**4**、用 **VC** 自定义设计过程

## <span id="page-8-1"></span>**4.1** 同步读写

建立项目: 命名为 Sync\_RW

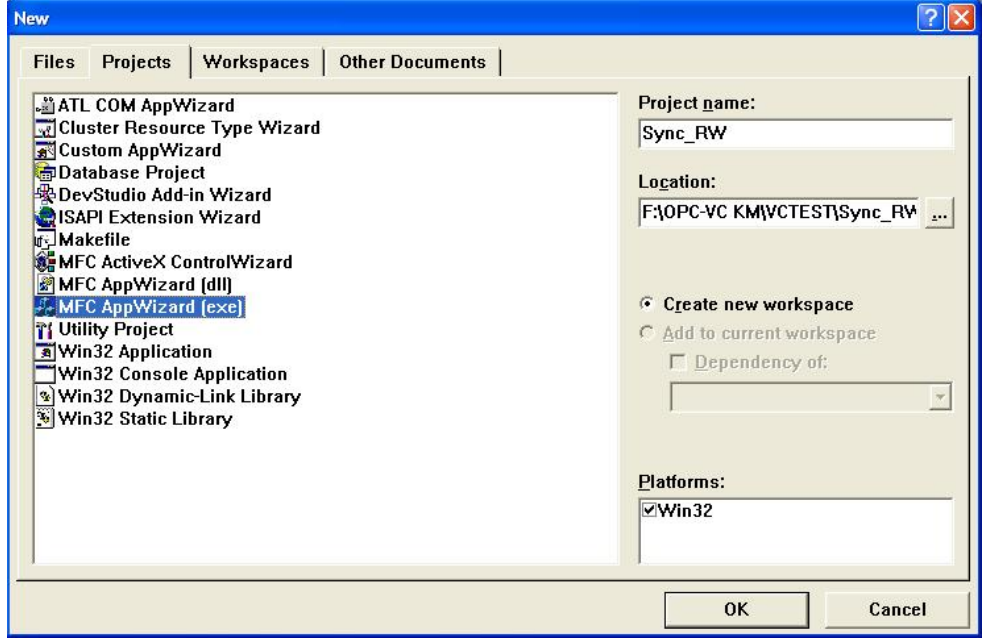

如下,建立工程项目为 Dialog based 项目类型。

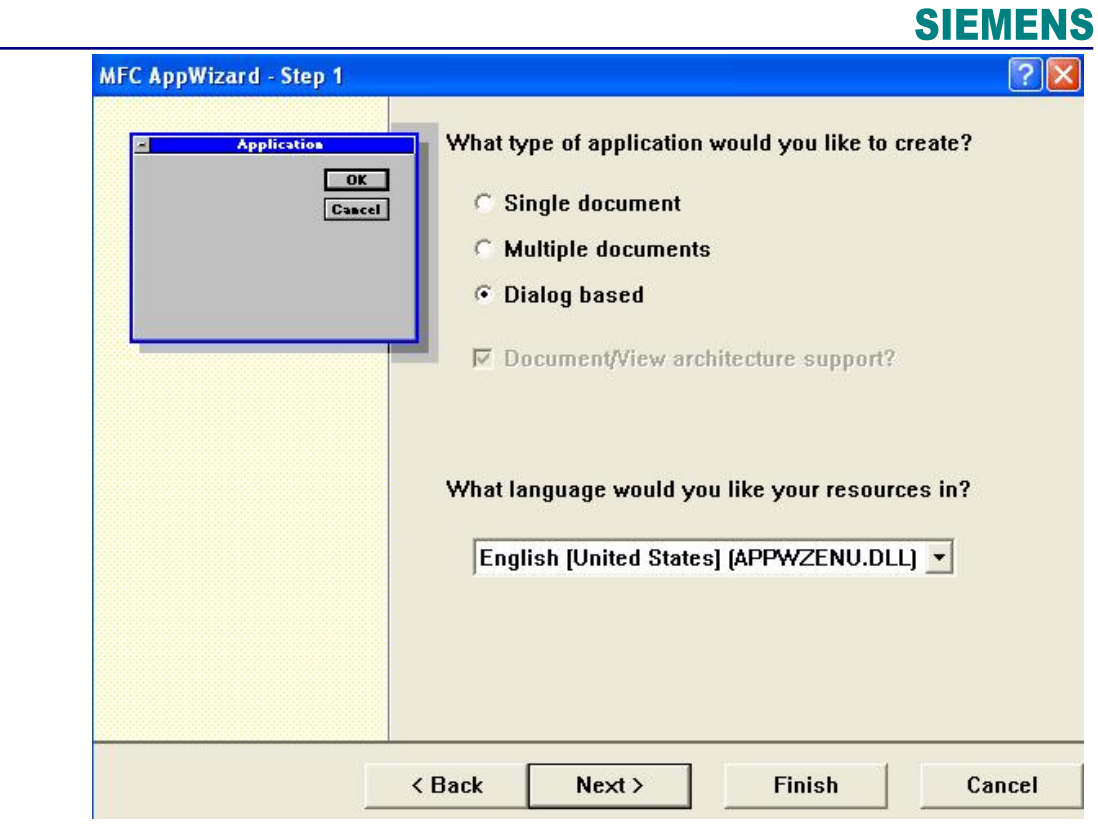

## 如下: 在 IDD\_OPCDA\_SYNC\_DIALOG 对话框中作如下定义:

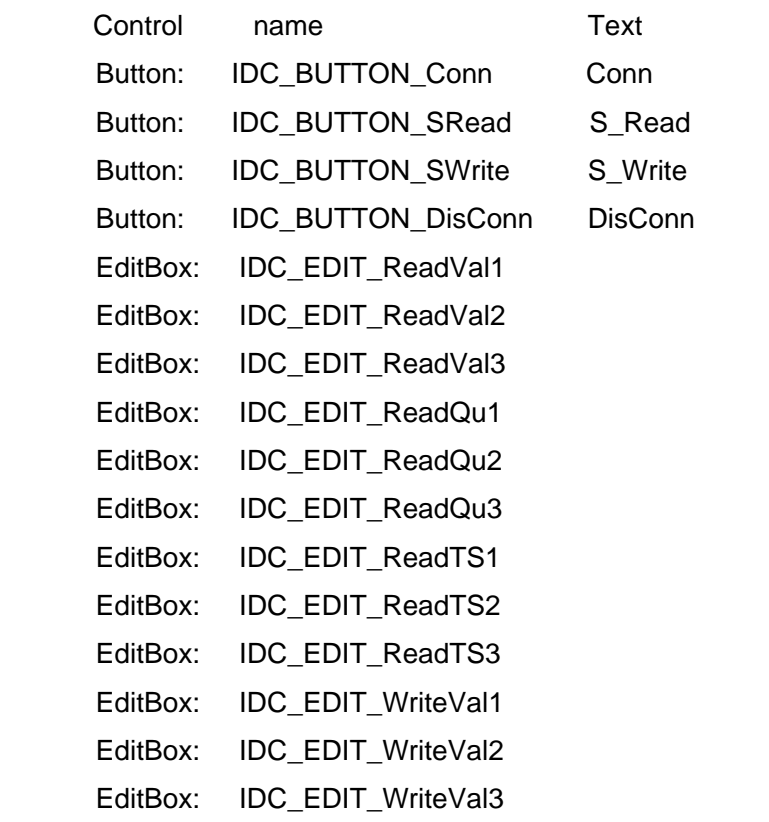

EditBox: IDC\_EDIT\_WriteRes1 EditBox: IDC\_EDIT\_WriteRes2 EditBox: IDC\_EDIT\_WriteRes3

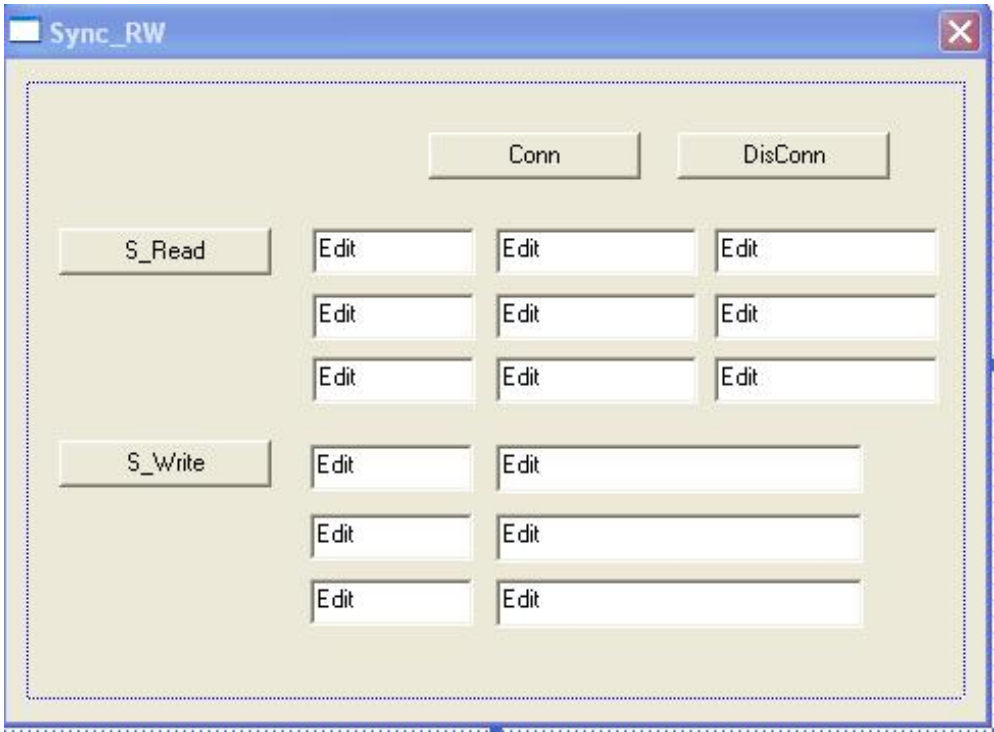

第一步, 在 CSync\_RWDlg 中增加相应变量定义:

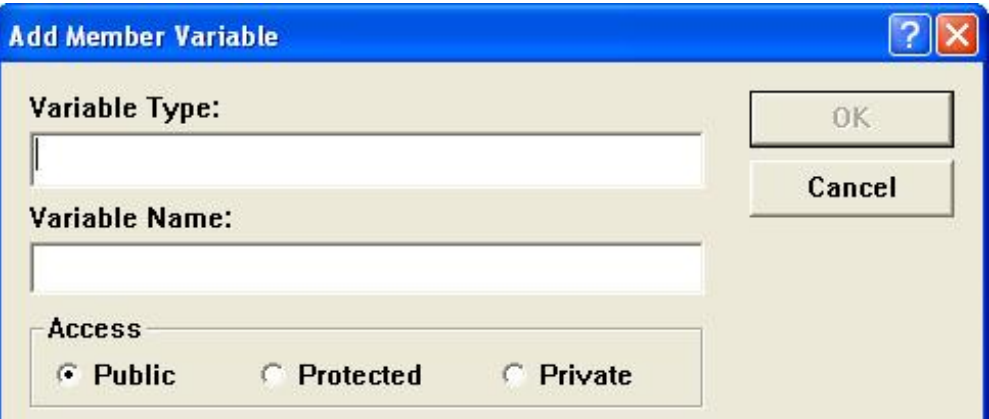

CString m\_WriteRes3;

CString m\_WriteRes2;

CString m\_WriteRes1;

CString m\_WriteVal3;

double m\_WriteVal2;

int m\_WriteVal1;

CString m\_ReadTs3;

CString m\_ReadTs2;

CString m\_ReadTs1;

CString m\_ReadQu3;

CString m\_ReadQu2;

CString m\_ReadQu1;

CString m\_ReadVal3;

double m\_ReadVal2;

int m\_ReadVal1;

HICON m\_hIcon;

同时增加 OPC 自定义标准中接口变量

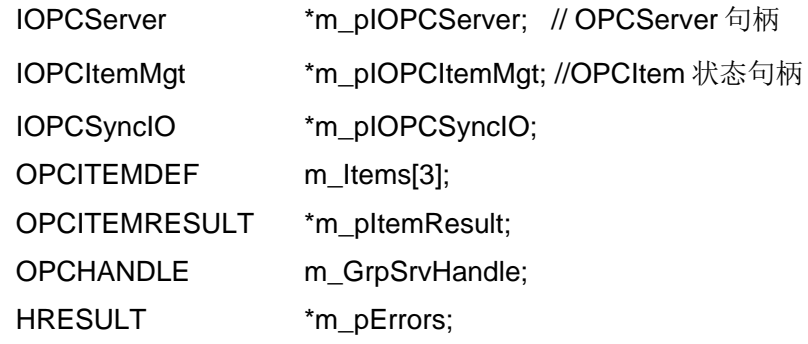

第二步, 在 CSync\_RWDlg 中增加相应函数定义:

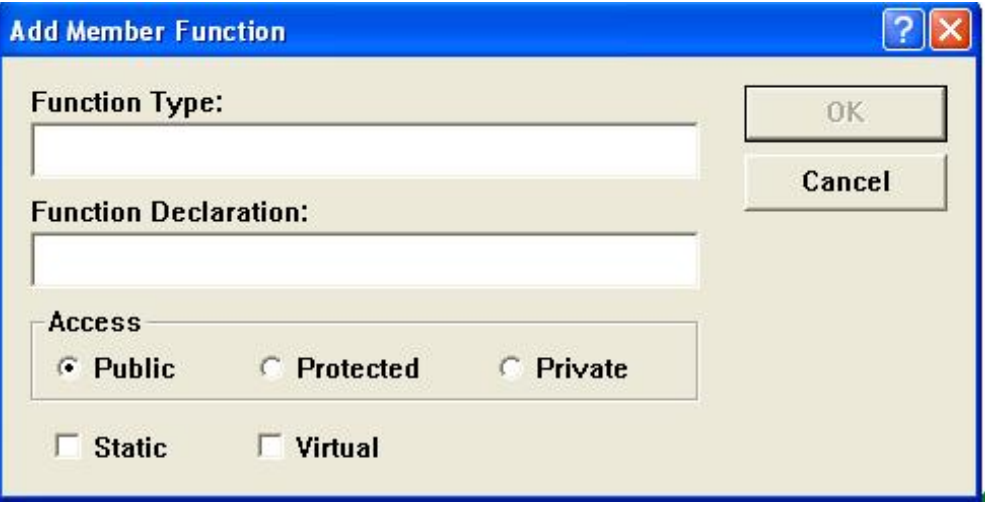

afx\_msg void OnConn();

afx\_msg void OnWrite();

afx\_msg void OnRead();

afx\_msg void OnDisConn();

第三步,将变量及动作在 DoDataExchange, BEGIN\_MESSAGE\_MAP 建立联系:

```
void void CSync_RWDlg::DoDataExchange(CDataExchange* pDX)
      {
           CDialog::DoDataExchange(pDX);
           DDX_Text(pDX, IDC_EDIT_ReadVal1, m_ReadVal1);
           ……//增加相应代码
      }
      BEGIN_MESSAGE_MAP(CSync_RWDlg, CDialog)
            ON_BN_CLICKED(IDC_BUTTON_Conn, OnConn)
            ……//增加相应代码
      END_MESSAGE_MAP()
第四步, 增加 OPC 相应的外部引用文件:
      增加文件: Pre_OPC.h, Pre_OPC.cpp
      在 Pre_OPC.h 中,增加 OPC 的通用头文件:
      #include "OPCDA.H"
      #include "OPCcomn.H"
      #include "OPCError.h"
      注意在 Sync_RW.cpp 及 Sync_RWDlg.cpp 中引用"Pre_OPC.h"时, 按照如
下顺序:
      #include "stdafx.h"
      #include "Pre_OPC.h"
      #include "Sync_RW.h"
      #include "Sync_RWDlg.h"
第五步, 初始化 Com 控件, 注册 OPCGroup 及 OPCItem:
void CSync_RWDlg::OnConn()
{
      ……
      HRESULT r1:
      r1 = CLSIDFromProgID(L"OPC.SimaticNET", &clsid);
      r1 = CoCreateInstance (clsid, NULL, CLSCTX_LOCAL_SERVER ,
                         IID_IOPCServer, (void**)&m_pIOPCServer);
            //"OPC.SimaticNet", "192.168.0.102"是 OPCServer 名称及所在 computer 地址
            // CoCreateInstance 创建一个 OPCSerer 的实例
```

```
……
      r1=m_plOPCServer->AddGroup()//增加相应的组,定义组的特性,并输出组的句柄
      ……
      m_Items[0].szAccessPath = L''';
      m_Items[0].szItemID = L"S7:[@LOCALSERVER]DB1,INT0";
                                  //地址,不同数据类型表示方法不同
      m_Items[0].bActive = TRUE; //是否激活
      m Items[0].hClient = 1; //标示 ID, 不同的 Item 不一样
      m_Items[0].dwBlobSize = 0;
      m_{\text{I}}tems[0].pBlob = NULL;
      m Items[0].vtRequestedDataType = 2; //数据类型表示格式, 2 表示 int
      r1 = m_pIOPCItemMgt->AddItems(3,m_Items,&m_pItemResult,
              &m_pErrors);//将定义的 OPCTtem 加入组内,注意数量
     r1 = m_pIOPCItemMgt->QueryInterface(IID_IOPCSyncIO,
             (void**)&m_pIOPCSyncIO);
                       //为 OPCGroup 的组对象定义接口
      ……
}
第六步,同步读:
void CSync_RWDlg::OnRead()
{
      ……
      r1 = m_pIOPCSyncIO->Read(OPC_DS_DEVICE, 3, phServer,
                   &pItemValue, &pErrors); //同步读
      m_ReadVal 1 = pItemValue[0]. vDataValue. IVal; //得出值
      qnr = pltemValue[0]. wQuality; \frac{1}{2} m_ReadQu1 = GetQualityText(qnr); //质量码
      m_ReadTs1 = ColebateTime( pltemValue[0].ftTimeStamp ).Format();
                                    //时间
       UpdateData(FALSE); //更新数据到画面
      ……
```
}

注意,编译程序,出现错误:

LINK : fatal error LNK1168: cannot open Debug/Sync\_RW.exe for writing, 是 由于工程的路径不对,需要工具->选择->目录中,如下添加即可:

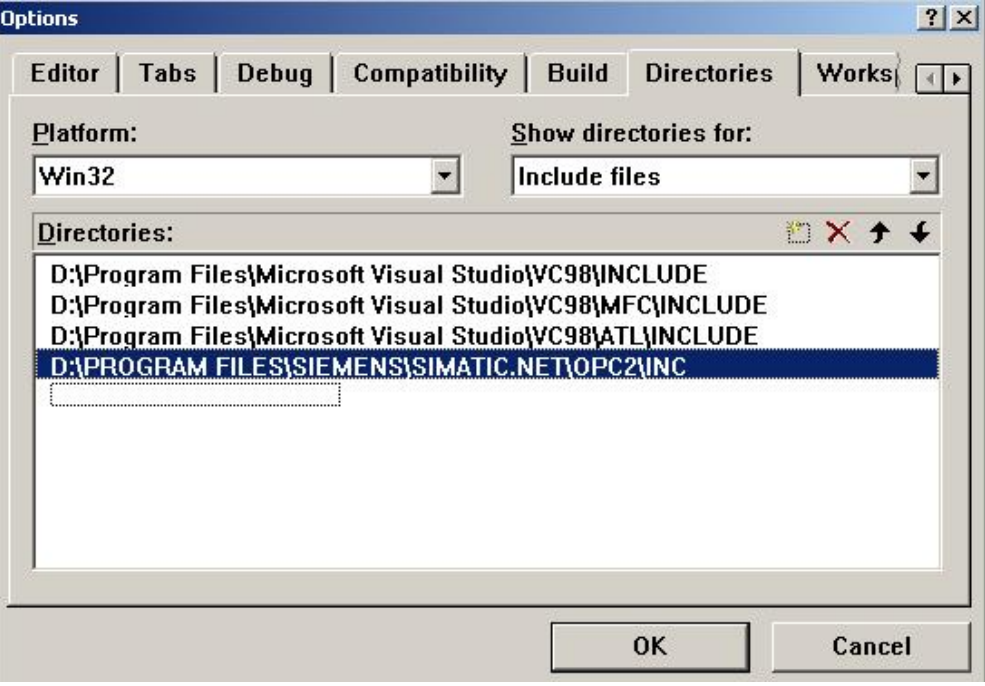

在测试中,采用了三种数据类型,分别为 int, real, string, 在程序设计时要注 意。具体参建后面说明。

```
第七步,同步写:
```
void CSync\_RWDlg::OnWrite()

```
{
      ………
      values[0].vt = VT_l2;
      values[0].iVal = m_WriteVal1; //得出值
      r1 = m_pIOPCSyncIO->Write(3, phServer, values, &pErrors); //同步写
      ……
      UpdateData(FALSE);
      ……
}
第八步,释放对象:
void CSync_RWDlg::OnDisConn()
{
      ……
```

```
r1 = m_pIOPCItemMgt->RemoveItems(3,phServer,&pErrors);
```
//删除 OPCItem

r1=m\_pIOPCServer->RemoveGroup(m\_GrpSrvHandle, TRUE);

…… //删除 0PCGroup

m\_pIOPCServer->Release(); //释放 0PCServer

}

## <span id="page-15-0"></span>**4.2** 异步读写

建立项目: 命名为 ASync\_RW

……

……

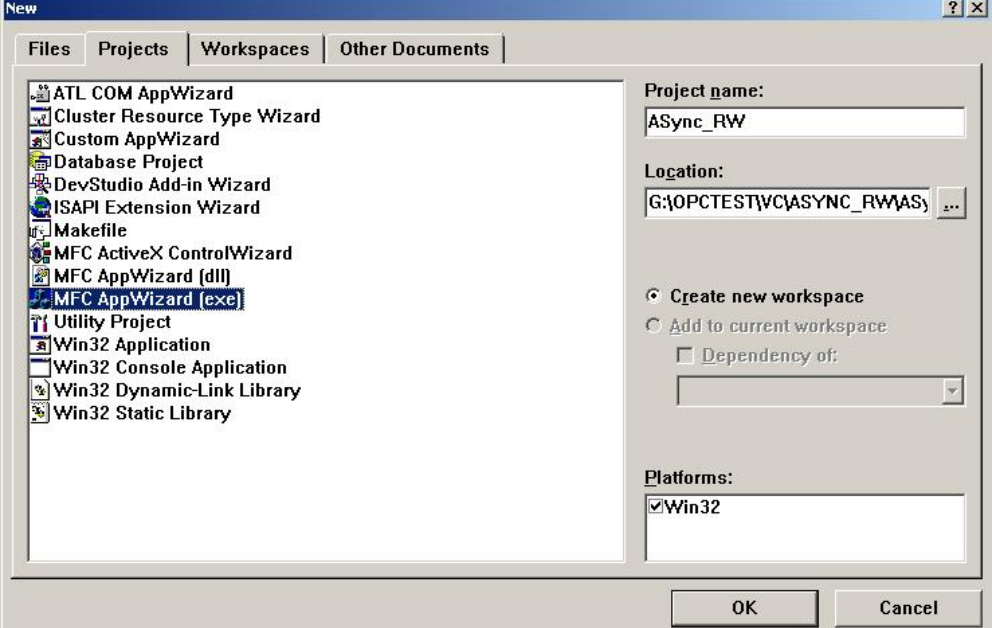

如下,建立工程项目为 Dialog based 项目类型。

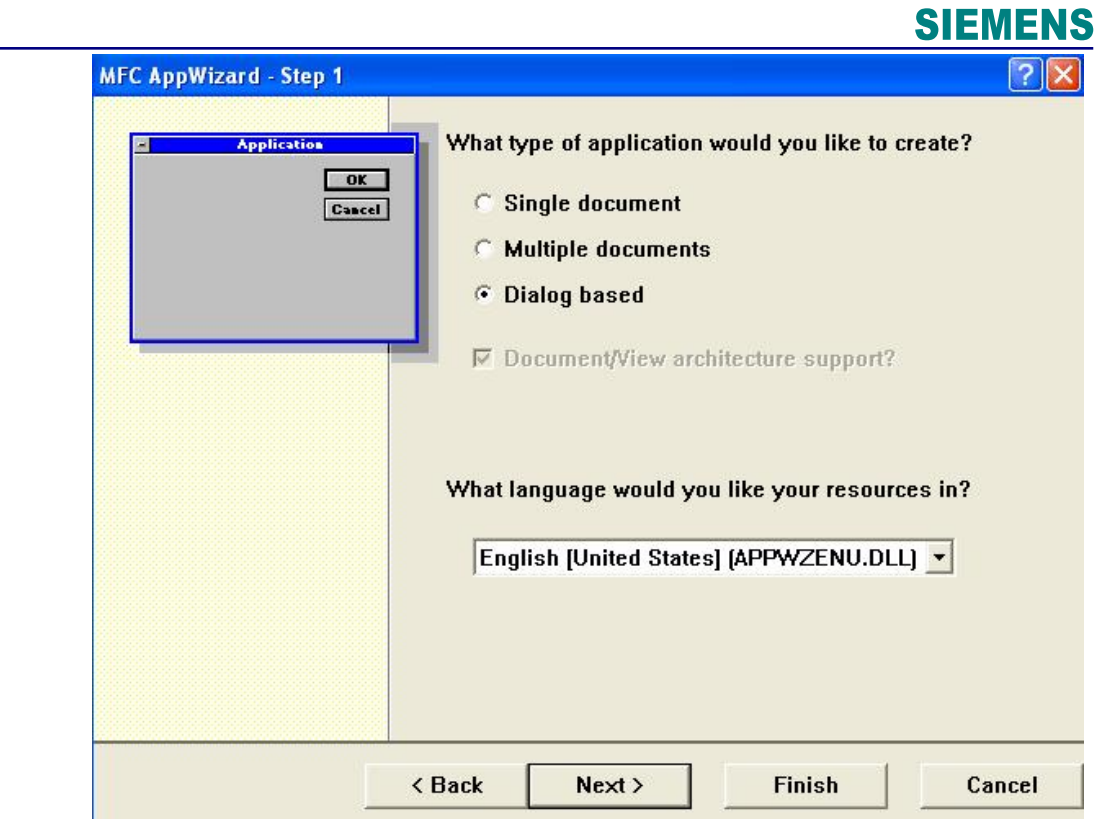

## 如下: 在 IDD\_OPCDA\_SYNC\_DIALOG 对话框中作如下定义:

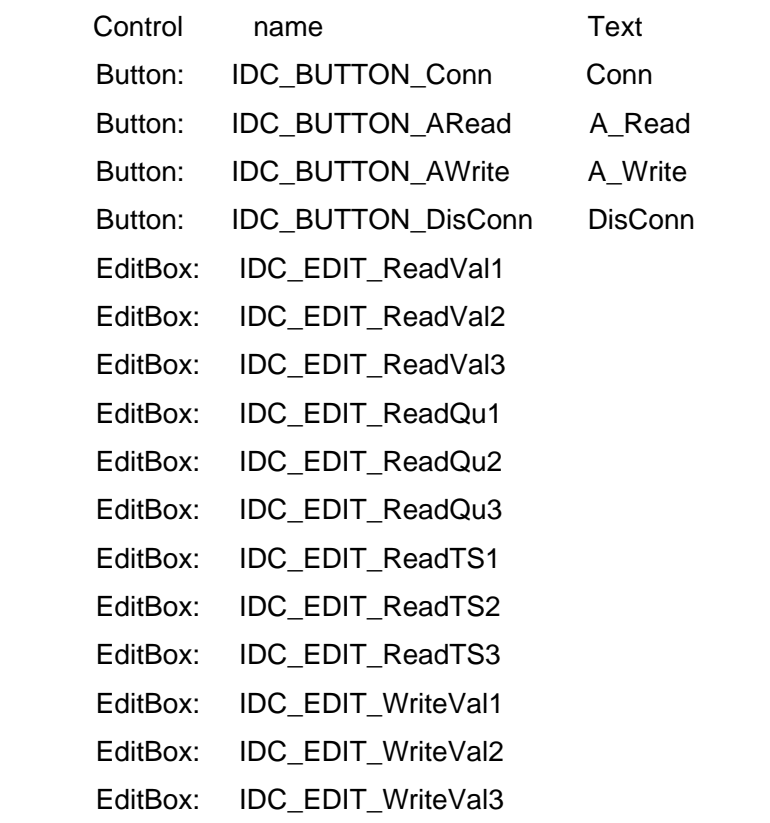

EditBox: IDC\_EDIT\_WriteRes1 EditBox: IDC\_EDIT\_WriteRes2 EditBox: IDC\_EDIT\_WriteRes3 CheckBox: IDC\_CHK\_Active

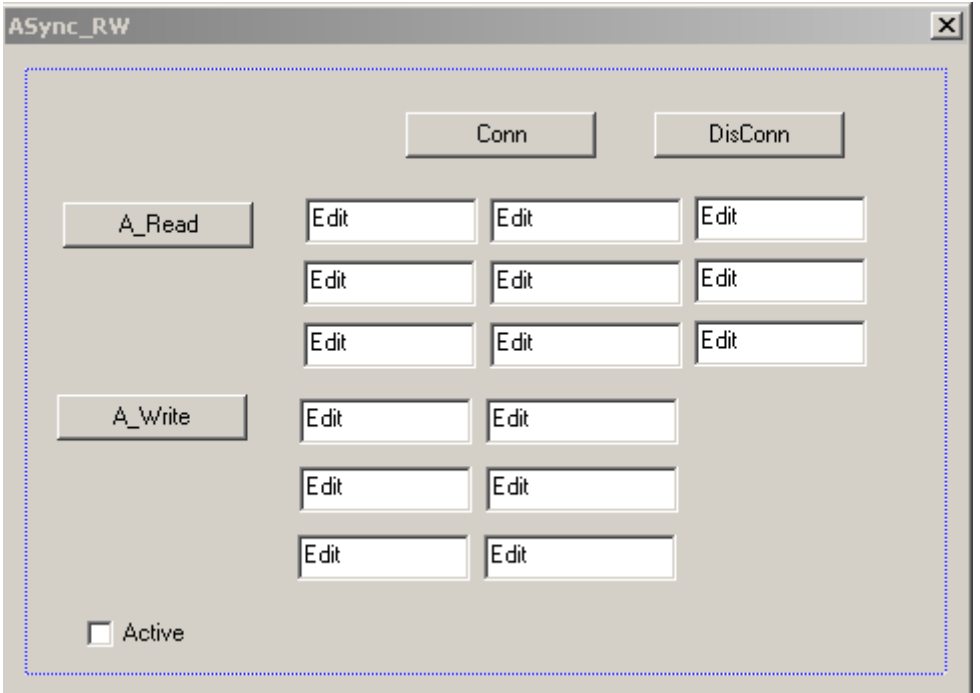

第一步,在 CASync\_RWDlg 中增加相应变量定义:

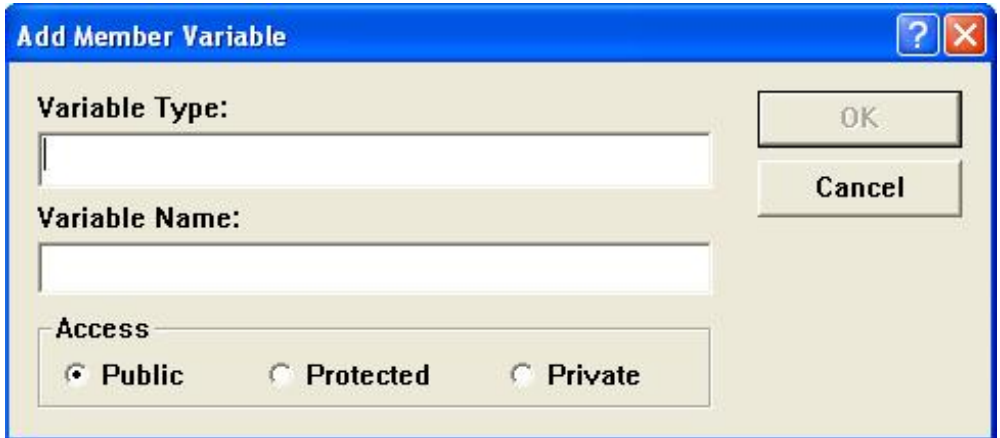

CString m\_WriteRes3;

CString m\_WriteRes2;

CString m\_WriteRes1;

CString m\_WriteVal3;

double m\_WriteVal2;

int m\_WriteVal1; CString m\_ReadTs3; CString m\_ReadTs2; CString m\_ReadTs1; CString m\_ReadQu3; CString m\_ReadQu2; CString m\_ReadQu1; CString m\_ReadVal3; double m\_ReadVal2; int m\_ReadVal1; BOOL m\_ActiveCheck; 同时增加 OPC 自定义标准中接口变量 DWORD m\_dwAdvise; OPCITEMDEF m\_Items[3]; IOPCServer \*m\_pIOPCServer; // OPCServer 句柄 IOPCItemMgt \*m\_pIOPCItemMgt; //OPCItem 状态句柄 IOPCGroupStateMgt \*m\_pIOPCGroupStateMgt; IOPCAsyncIO2 \*m\_pIOPCAsyncIO2; OPCITEMRESULT \*m\_pItemResult; HRESULT \*m\_pErrors; OPCHANDLE m\_GrpSrvHandle;

第二步, 在 CASync\_RWDlg 中增加相应函数定义:

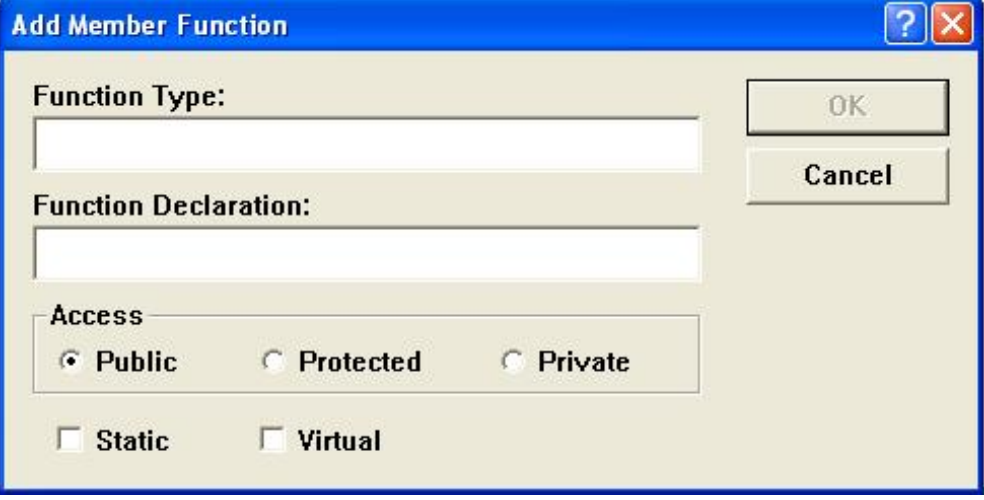

afx\_msg void OnConn();

afx\_msg void OnWrite();

afx\_msg void OnRead();

afx\_msg void OnCHECKData();

afx\_msg void OnDisConn();

第三步,将变量及动作在 DoDataExchange, BEGIN\_MESSAGE\_MAP 建立联系:

void void CASync\_RWDlg::DoDataExchange(CDataExchange\* pDX)

{

CDialog::DoDataExchange(pDX);

DDX\_Text(pDX, IDC\_EDIT\_ReadVal1, m\_ReadVal1);

……//增加相应代码

}

BEGIN\_MESSAGE\_MAP(CASync\_RWDlg, CDialog)

ON\_BN\_CLICKED(IDC\_BUTTON\_Conn, OnConn)

……//增加相应代码

END\_MESSAGE\_MAP()

第四步,增加 OPC 相应的外部引用文件:

增加文件: Pre\_OPC.h, Pre\_OPC.cpp

增加文件:Callback.h,Callback.cpp

在 Pre\_OPC.h 中, 增加 OPC 的通用头文件:

#include "OPCDA.H"

#include "OPCcomn.H"

#include "OPCError.h"

注意在 ASync\_RW.cpp 及 ASync\_RWDlg.cpp 中引用"Pre\_OPC.h"时, 按照

如下顺序:

#include "stdafx.h"

#include "Pre\_OPC.h"

#include "ASync\_RW.h"

#include "ASync\_RWDlg.h"

编译如果报错 fatal error C1010: unexpected end of file while looking for

#### precompiled header directive

则在 callback.cpp 前面加编译文件#include "stdafx.h"。

编译如果 error LNK2001: ATL::CComModule \_Module"

(?\_Module@@3VCComModule@ATL@@A)

则在"ASync\_RW.h"前面增加 CComModule \_Module;

```
第五步, 初始化 Com 控件, 注册 OPCGroup 及 OPCItem:
void CASync_RWDlg::OnConn()
{
      ……
      HRESULT r1:
      r1 = CLSIDFromProgID(L"OPC.SimaticNET", &clsid);
      r1 = CoCreateInstance (clsid, NULL, CLSCTX_LOCAL_SERVER ,
                          IID_IOPCServer, (void**)&m_pIOPCServer);
            //"OPC.SimaticNet", "192.168.0.102"是 OPCServer 名称及所在 computer 地址
            // CoCreateInstance 创建一个 OPCSerer 的实例
      ……
      r1=m_pIOPCServer->AddGroup()//增加相应的组,定义组的特性,并输出组的句柄
      ………
      m_{\text{I}}tems[0].szAccessPath = L"";
      m_Items[0].szItemID = L"S7:[@LOCALSERVER]DB1,INT0";
                                 //地址,不同数据类型表示方法不同
      m_Items[0].bActive = TRUE; //是否激活
      m_Items[0].hClient = 1; //标示 ID, 不同的 Item 不一样
      m_{\text{I}}tems[0].dwBlobSize = 0;
      m Items[0].pBlob = NULL:
      m_Items[0].vtRequestedDataType = 2; //数据类型表示格式, 2 表示 int
      ………
      r1 = m_pIOPCItemMgt->AddItems(3,m_Items,&m_pItemResult,
            &m_pErrors);//将定义的 OPCTtem 加入组内, 注意数量
     r1 = m_pIOPCItemMgt->QueryInterface(IID_IOPCSyncIO,
            (void**)&m_pIOPCSyncIO);
                      //为 OPCGroup 的组对象定义接口
      ……
     r1 = m_pIOPCItemMgt->QueryInterface(IID_IOPCAsyncIO2,
            (void**)&m_pIOPCAsyncIO2);
                         //为 OPCGroup 的异步读对象定义接口
     ……
     CComObject<COPCDataCallback>* pCOPCDataCallback; //Callback 事
     件指针 ……
}
```
 **IA&DT Service & Support** *Page 21-40*

```
第六步,异步读:
void CASync_RWDlg::OnRead()
{
     ……
     r1 = m_pIOPCAsyncIO2->Read(3,phServer,10, &dwCancelID, &pErrors);
                              //异步读
      ……
}
异步读操作后,通过事件回调函数 OnReadComplete, 得到相应数据
STDMETHODIMP COPCDataCallback::OnReadComplete()
{
      ……
      if (pErrors[0] == S_0K) {
            ………
            m_pCDlgClass->m_ReadVal1 =pvValues[0].iVal; //数值
            m_pCDlgClass->m_ReadQu1 =readQuality; //质量码
            m_pCDlgClass->m_ReadTs1 =readTS; //时间
             ……
       }
      m_pCDlgClass->UpdateData(FALSE); //
}
第七步,订阅读:
void CASync_RWDlg::OnCHECKData()
{
      HRESULT r1= m_pIOPCGroupStateMgt->SetState(,
                  &dwRevUpdateRate, //更新速度
                  &m_ActiveCheck, //订阅激活
                  …)
}
订阅读操作后,通过事件回调函数 OnReadComplete,得到相应数据
STDMETHODIMP COPCDataCallback:: OnDataChange()
{
  for (i = 0; i < dwCount; i++)
```

```
{
    switch (phClientItems[i])
    {
     case 1:
      m_pCDlgClass->m_ReadVal1 =pvValues[i].iVal; //数值
      m_pCDlgClass->m_ReadQ=GetQualityText(pwQualities[0]); //质量码
      m_pCDlgClass->m_ReadTs1=COleDateTime( pftTimeStamps[0] ).Format();
      break;
      ……
    }
   }
在这里要注意,对于 phClientItems[i]是 Item 的 ID 号。一定要对应上。
第八步,异步写:
void CASync_RWDlg::OnWrite()
{
  ……
  r1 = m_pIOPCAsyncIO2->Write(2,phServer,values,2,&dwCancelID,&pErrors)
                                           //异步写
  ……
}
写操作后, 通过事件回调函数 OnWriteComplete, 得到处理结果
STDMETHODIMP COPCDataCallback::OnWriteComplete()
第九步,释放对象:
void CASync_RWDlg::OnDisConn()
{
      ………
      r1 = m_pIOPCItemMgt->RemoveItems(3,phServer,&pErrors);
                                     //删除 OPCI tem
      ……
      r1=m_pIOPCServer->RemoveGroup(m_GrpSrvHandle, TRUE);
      ……                   //删除 0PCGroup
      m_pIOPCServer->Release(); //释放 0PCServer
      ……
}
```
### <span id="page-23-0"></span>**5**、**OPCItem** 的数据类型

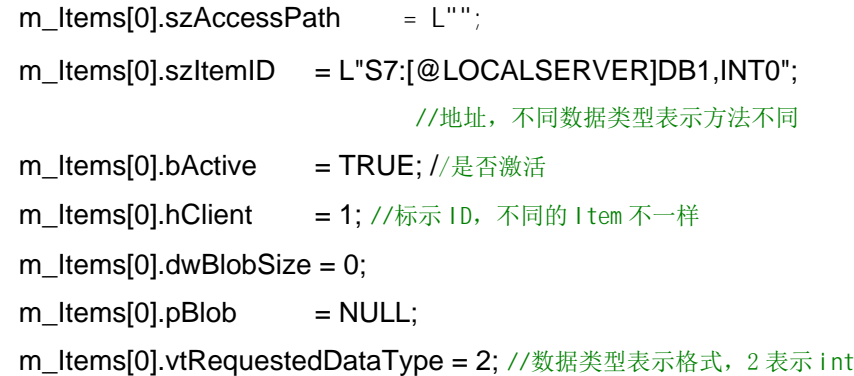

在上面可以看到,vtRequestedDataType 代表了不同数据类型,在使用中需要注意的。

在取数据时对于 vDataValue 结构分析,各种数据类型对应关系如下:

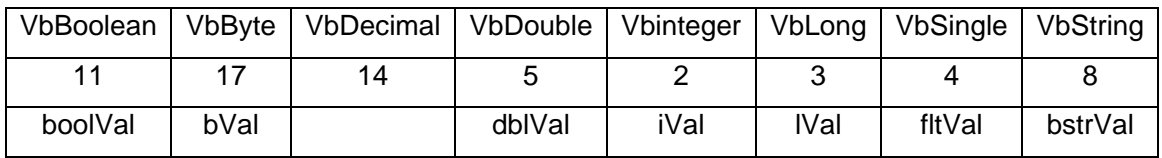

### <span id="page-23-1"></span>**6**、小结

在实际应用中,根据实际要求,合理选择读写方式是很重要的。同时实例中是以 SimaticNet 的 OPCServer 为例, 对于 WinCC 作为 OPCServer 同样适用, 只需要将 "OPC.SimaticNet"改为"OPCServer.WinCC"。

### <span id="page-23-2"></span>**7**、代码

下面是异步读写(包括订阅)的代码,不包含自动生成文件,同步方式读写可参考。在 西门子 Simatic 安装盘中也有类似例程可参考。

### <span id="page-23-3"></span>**7.1** 异步读写(包括订阅)

#### //**Pre\_OPC.h**

#define VC\_EXTRALEAN // Exclude rarely-used stuff from Windows headers #include <afxwin.h> // MFC core and standard components #include <afxext.h> // MFC extensions #include <afxdisp.h> // MFC OLE automation classes #ifndef \_AFX\_NO\_AFXCMN\_SUPPORT #include <afxcmn.h> // MFC support for Windows Common Controls #endif // \_AFX\_NO\_AFXCMN\_SUPPORT #include <atlbase.h> extern CComModule Module; #include <atlcom.h> #include "OPCDA.H" #include "OPCcomn.H"

 **IA&DT Service & Support** *Page 24-40*

#### #include "OPCError.h"

#### //**Pre\_OPC.cpp**

#include "pre\_opc.h" #include "atlimpl.cpp" #define IID\_DEFINED #include "Opccomn\_i.c" #include "OPCDA\_I.C"

//**ASync\_RWDlg.h** //

#if !defined(AFX\_ASYNC\_RWDLG\_H\_\_DE84F897\_EBB8\_483B\_98F4\_CFE8C7F228C5\_\_INC LUDED<sup>)</sup> #define AFX\_ASYNC\_RWDLG\_H\_\_DE84F897\_EBB8\_483B\_98F4\_CFE8C7F228C5\_\_INCLUDED #if \_MSC\_VER > 1000 #pragma once #endif // \_MSC\_VER > 1000

/////////////////////////////////////////////////////////////////////////////

// CASync\_RWDlg dialog class CASync\_RWDlg : public CDialog { // Construction public: CString m\_WriteRes3; CString m\_WriteRes2; CString m\_WriteRes1; CString m\_WriteVal3; double m\_WriteVal2; int m\_WriteVal1; CString m\_ReadTs3; CString m\_ReadTs2; CString m\_ReadTs1; CString m\_ReadQu3; CString m\_ReadQu2; CString m\_ReadQu1; CString m\_ReadVal3; double m\_ReadVal2; int m\_ReadVal1; IOPCServer \*m\_pIOPCServer; BOOL m\_ActiveCheck; CASync\_RWDlg(CWnd\* pParent = NULL); // standard constructor // Dialog Data //{{AFX\_DATA(CASync\_RWDlg) enum  $\{ IDD = IDD$  ASYNC RW DIALOG  $\}$ : // NOTE: the ClassWizard will add data members here //}}AFX\_DATA // ClassWizard generated virtual function overrides //{{AFX\_VIRTUAL(CASync\_RWDlg) protected: virtual void DoDataExchange(CDataExchange\* pDX); // DDX/DDV support //}}AFX\_VIRTUAL

// Implementation

protected:

HICON m\_hIcon; DWORD m dwAdvise: OPCITEMDEF m Items[3]; IOPCItemMgt \*m\_pIOPCItemMgt; IOPCGroupStateMgt \*m\_pIOPCGroupStateMgt; IOPCAsyncIO2 \*m\_pIOPCAsyncIO2; OPCITEMRESULT \*m\_pItemResult; HRESULT \*m\_pErrors; OPCHANDLE m\_GrpSrvHandle; // Generated message map functions //{{AFX\_MSG(CASync\_RWDlg) virtual BOOL OnInitDialog(); afx\_msg void OnSysCommand(UINT nID, LPARAM lParam); afx\_msg void OnPaint(); afx\_msg HCURSOR OnQueryDragIcon(); afx\_msg void OnConn(); afx\_msg void OnWrite(); afx\_msg void OnRead(); afx\_msg void OnCHECKData(); afx\_msg void OnDisConn(); //}}AFX\_MSG DECLARE\_MESSAGE\_MAP()

};

//{{AFX\_INSERT\_LOCATION}} // Microsoft Visual C++ will insert additional declarations immediately before the previous line. #endif // !defined(AFX\_ASYNC\_RWDLG\_H\_\_DE84F897\_EBB8\_483B\_98F4\_CFE8C7F228C5\_\_INCL UDED\_)

#### //**ASync\_RWDlg.cpp**

// ASync\_RWDlg.cpp : implementation file // #include "stdafx.h" #include "Pre\_OPC.h" #include "ASync\_RW.h" #include "ASync\_RWDlg.h" #include "Callback.h" #ifdef \_DEBUG #define new DEBUG\_NEW #undef THIS\_FILE static char THIS  $FILEI = FILE$ : #endif // CAboutDlg dialog used for App About #define LOCALE  $ID$  0x409 // Code 0x409 = ENGLISH const LPWSTR szItemID0 = L"S7:[S7 connection\_1]DB10,INT2"; // this item must be readable and writeablein this sample const LPWSTR szltemID1 = L"S7:[S7 connection  $1$ ]DB10,REAL4"; // this item must be readable in this sample const LPWSTR szItemID2 = L"S7:[S7 connection\_1]DB10,STRING14.10"; class CAboutDlg : public CDialog { public:

 **IA&DT Service & Support** *Page 26-40*

```
CAboutDlg();
// Dialog Data
       //{{AFX_DATA(CAboutDlg)
       enum {IDD = IDD_ABOUTBOX };//}}AFX_DATA
       // ClassWizard generated virtual function overrides
       //{{AFX_VIRTUAL(CAboutDlg)
       protected:
       virtual void DoDataExchange(CDataExchange* pDX); // DDX/DDV support
       //}}AFX_VIRTUAL
// Implementation
protected:
       //{{AFX_MSG(CAboutDlg)
       //}}AFX_MSG
       DECLARE_MESSAGE_MAP()
};
CAboutDlg::CAboutDlg() : CDialog(CAboutDlg::IDD)
{
       //{{AFX_DATA_INIT(CAboutDlg)
       //}}AFX_DATA_INIT
}
void CAboutDlg::DoDataExchange(CDataExchange* pDX)
{
       CDialog::DoDataExchange(pDX);
       //{{AFX_DATA_MAP(CAboutDlg)
       //}}AFX_DATA_MAP
}
BEGIN_MESSAGE_MAP(CAboutDlg, CDialog)
       //{{AFX_MSG_MAP(CAboutDlg)
               // No message handlers
       //}}AFX_MSG_MAP
END_MESSAGE_MAP()
/////////////////////////////////////////////////////////////////////////////
// CASync_RWDlg dialog
CASync_RWDlg::CASync_RWDlg(CWnd* pParent /*=NULL*/)
       : CDialog(CASync_RWDlg::IDD, pParent)
{
       //{{AFX_DATA_INIT(CASync_RWDlg)
               // NOTE: the ClassWizard will add member initialization here
       //}}AFX_DATA_INIT
       // Note that LoadIcon does not require a subsequent DestroyIcon in Win32
         m_WriteRes3= _T("");
        m WriteRes2= T("");
        m WriteRes1= T("");
        m WriteVal3= T("");
        m_WriteVal2=0.0;
        m_WriteVal1=0;
         m_ReadTs3= _T("");
        m<sub>_ReadTs2=T("");</sub>
        m\_ReadTs1 = T("");
        m ReadQu3= T("");
         m_ReadQu2= _T("");
        m<sup>-</sup>ReadQu1= ^{-1}<sup>'</sup>");
        m<sup>-</sup>ReadVal3=T("");
         m_ReadVal2=0.0;
```
 **IA&DT Service & Support** *Page 27-40*

 m\_ReadVal1=0; m\_ActiveCheck=false; m\_hIcon = AfxGetApp()->LoadIcon(IDR\_MAINFRAME); } void CASync\_RWDlg::DoDataExchange(CDataExchange\* pDX) { CDialog::DoDataExchange(pDX); DDX\_Text(pDX, IDC\_EDIT\_ReadVal1, m\_ReadVal1); DDX\_Text(pDX, IDC\_EDIT\_ReadVal2, m\_ReadVal2); DDX\_Text(pDX, IDC\_EDIT\_ReadVal3, m\_ReadVal3); DDX\_Text(pDX, IDC\_EDIT\_ReadQu1, m\_ReadQu1); DDX\_Text(pDX, IDC\_EDIT\_ReadQu2, m\_ReadQu2); DDX\_Text(pDX, IDC\_EDIT\_ReadQu3, m\_ReadQu3); DDX\_Text(pDX, IDC\_EDIT\_ReadTS1, m\_ReadTs1); DDX\_Text(pDX, IDC\_EDIT\_ReadTS2, m\_ReadTs2); DDX\_Text(pDX, IDC\_EDIT\_ReadTS3, m\_ReadTs3); DDX\_Text(pDX, IDC\_EDIT\_WriteVal1, m\_WriteVal1); DDX\_Text(pDX, IDC\_EDIT\_WriteVal2, m\_WriteVal2); DDX\_Text(pDX, IDC\_EDIT\_WriteVal3, m\_WriteVal3); DDX\_Text(pDX, IDC\_EDIT\_WriteRes1, m\_WriteRes1); DDX\_Text(pDX, IDC\_EDIT\_WriteRes2, m\_WriteRes2); DDX\_Text(pDX, IDC\_EDIT\_WriteRes3, m\_WriteRes3); DDX\_Check(pDX, IDC\_CHK\_Active, m\_ActiveCheck); //{{AFX\_DATA\_MAP(CASync\_RWDlg) // NOTE: the ClassWizard will add DDX and DDV calls here //}}AFX\_DATA\_MAP } BEGIN\_MESSAGE\_MAP(CASync\_RWDlg, CDialog) //{{AFX\_MSG\_MAP(CASync\_RWDlg) ON\_WM\_SYSCOMMAND() ON\_WM\_PAINT() ON\_WM\_QUERYDRAGICON() ON\_BN\_CLICKED(IDC\_BUTTON\_Conn, OnConn) ON\_BN\_CLICKED(IDC\_BUTTON\_DisConn, OnDisConn) ON\_BN\_CLICKED(IDC\_BUTTON\_ARead, OnRead) ON\_BN\_CLICKED(IDC\_BUTTON\_AWrite, OnWrite) ON\_BN\_CLICKED(IDC\_CHK\_Active, OnCHECKData) //}}AFX\_MSG\_MAP END\_MESSAGE\_MAP() ///////////////////////////////////////////////////////////////////////////// // CASync\_RWDlg message handlers BOOL CASync\_RWDlg::OnInitDialog() { CDialog::OnInitDialog(); // Add "About..." menu item to system menu. // IDM\_ABOUTBOX must be in the system command range.  $ASSERT((IDMABOUTBOX & 0xFFF0) == IDMABOUTBOX);$ ASSERT(IDM\_ABOUTBOX < 0xF000); CMenu\* pSysMenu = GetSystemMenu(FALSE); if (pSysMenu != NULL) { CString strAboutMenu; strAboutMenu.LoadString(IDS\_ABOUTBOX); if (!strAboutMenu.IsEmpty()) { pSysMenu->AppendMenu(MF\_SEPARATOR);

```
SIEMENS
```

```
pSysMenu->AppendMenu(MF_STRING, IDM_ABOUTBOX, strAboutMenu);
               }
        }
       // Set the icon for this dialog. The framework does this automatically
       // when the application's main window is not a dialog
       SetIcon(m_hIcon, TRUE); // Set big icon
       SetIcon(m_hIcon, FALSE); // Set small icon
       // TODO: Add extra initialization here
       return TRUE; // return TRUE unless you set the focus to a control
}
void CASync_RWDlg::OnSysCommand(UINT nID, LPARAM lParam)
{
       if ((nID & 0 \times FFF0) == IDM_ABOUTBOX){
               CAboutDlg dlgAbout;
               dlgAbout.DoModal();
       }
       else
       {
               CDialog::OnSysCommand(nID, lParam);
       }
}
// If you add a minimize button to your dialog, you will need the code below
// to draw the icon. For MFC applications using the document/view model,
// this is automatically done for you by the framework.
void CASync_RWDlg::OnPaint()
{
       if (IsIconic())
       {
               CPaintDC dc(this); // device context for painting
               SendMessage(WM_ICONERASEBKGND, (WPARAM) dc.GetSafeHdc(), 0);
               // Center icon in client rectangle
               int cxIcon = GetSystemMetrics(SM_CXICON);
               int cyIcon = GetSystemMetrics(SM_CYICON);
               CRect rect;
               GetClientRect(&rect);
               int x = (rect.Width() - exicon + 1) / 2;int y = (rect.Height() - cyclcon + 1) / 2;// Draw the icon
               dc.DrawIcon(x, y, m_hIcon);
       }
       else
       {
               CDialog::OnPaint();
       }
}
// The system calls this to obtain the cursor to display while the user drags
// the minimized window.
HCURSOR CASync_RWDlg::OnQueryDragIcon()
{
       return (HCURSOR) m_hIcon;
}
void CASync_RWDlg::OnConn()
{
       HRESULT r1;
       CLSID clsid;
```
 **IA&DT Service & Support** *Page 29-40*

```
LONG TimeBias = 0;
       FLOAT PercentDeadband = 0.0;
       DWORD RevisedUpdateRate;
       LPWSTR ErrorStr1, ErrorStr2, ErrorStr3;
       CString szErrorText:
       m_pItemResult = NULL;
      // Initialize the COM library
       r1 = CoInitialize(NULL);
       if (r1 \leq S OK)
       { if (r1 == S FALSE)
              { MessageBox("COM Library already initialized",
                     "Error Colnitialize()", MB_OK+MB_ICONEXCLAMATION);
              }
              else
              {szErrorText.Format("Initialisation of COM Library failed. ErrorCode= %4x", r1);
              MessageBox(szErrorText,"Error CoInitialize()", MB_OK+MB_ICONERROR);
              SendMessage(WM_CLOSE);
              return;
              }
       }
      // Given a ProgID, this looks up the associated CLSID in the registry
       r1 = CLSIDFromProgID(L"OPC.SimaticNET", &clsid);
       if (r1 != S_0CK)
       { MessageBox("Retrival of CLSID failed",
                               "Error CLSIDFromProgID()", MB_OK+MB_ICONERROR);
              CoUninitialize();
              SendMessage(WM_CLOSE);
              return;
       }
      // Create the OPC server object and querry for the IOPCServer interface of the object
       r1 = CoCreateInstance (clsid, NULL, CLSCTX_LOCAL_SERVER ,IID_IOPCServer,
(void**)&m_pIOPCServer);
       if (r1 != S_OK)
       { MessageBox("Creation of IOPCServer-Object failed",
                     "Error CoCreateInstance()", MB_OK+MB_ICONERROR);
              m_pIOPCServer = NULL;
              CoUninitialize();
              SendMessage(WM_CLOSE);
              return;
       }
       // Add a group object "grp1" and querry for interface IOPCItemMgt
    r1=m_pIOPCServer->AddGroup(L"grp1",FALSE,500,1,
    &TimeBias,&PercentDeadband,LOCALE_ID,&m_GrpSrvHandle,&RevisedUpdateRate,
            IID_IOPCItemMgt,(LPUNKNOWN*)&m_pIOPCItemMgt);
       if (r1 == OPC S UNSUPPORTEDRATE)
       {
              szErrorText.Format ("Revised Update Rate %d is different from Requested
Update Rate 500",RevisedUpdateRate );
              AfxMessageBox (szErrorText);
       }
       else
              if (FAILED(r1))
              { MessageBox("Can't add Group to Server!",
                                      "Error AddGroup()", MB_OK+MB_ICONERROR);
                     m_pIOPCServer->Release();
                     m_pIOPCServer = NULL;
```
 **IA&DT Service & Support** *Page 30-40*

```
CoUninitialize();
                    SendMessage(WM_CLOSE);
                    return;
             }
      // define item tables with 2 items as in parameters for AddItem
      m Items[0].szAccessPath = L''';
      m_Items[0].szItemID = L"ST:[S7 \text{ connection } 1]DB10, INT2";m_Items[0].bActive = TRUE;
      m Items[0].hClient = 1;
      m Items[0].dwBlobSize = 0;m Items[0].pBlob = NULL;
      m_Items[0].vtRequestedDataType = 2;
      m_Items[1].szAccessPath = L"";<br>m ltems[1].szltemID = L"S"
                                         = L"S7:IS7 connection 1IDB10.Real4";
      m_Items[1].bActive = TRUE;
      m Items[1].hClient = 2;
      m Items[1].dwBlobSize = 0:
      m_Items[1].pBlob = NULL;
      m_Items[1].vtRequestedDataType = 5;
      m ltems[2].szAccessPath = L''';
      m_Items[2].szItemID = L"S7:[S7 connection_1]DB10,STRING14.10";
      m_Items[2].bActive = TRUE;
      m_{\text{I}} tems[2].hClient = 3;
      m_{\text{I}}ltems[2].dwBlobSize = 0;
      m Items[2].pBlob = NULL;
      m_Items[2].vtRequestedDataType = 8;
      r1 = m_pIOPCItemMgt->AddItems( 3,m_Items,&m_pItemResult,&m_pErrors );
      if ( (r1 != S OK) && (r1 != S FALSE) )
      { MessageBox("AddItems failed!",
                    "Error AddItems()", MB_OK+MB_ICONERROR);
            m_pIOPCItemMgt->Release();
             m_pIOPCItemMgt = NULL;
             m GrpSrvHandle = 0;
             m_pIOPCServer->Release();
             m_pIOPCServer = NULL;
             CoUninitialize();
             SendMessage(WM_CLOSE);
             return;
      }
      else
      {
              m_pIOPCServer->GetErrorString(m_pErrors[0], LOCALE_ID, &ErrorStr1);
             m_pIOPCServer->GetErrorString(m_pErrors[1], LOCALE_ID, &ErrorStr2);
             m_pIOPCServer->GetErrorString(m_pErrors[2], LOCALE_ID, &ErrorStr3);
             CString szOut;
     szOut.Format("Item %ls :\n %ls\n\nItem %ls :\n %ls\n", szItemID0, ErrorStr1, szItemID1,
ErrorStr2,szItemID2, ErrorStr3);
             MessageBox(szOut, "Result AddItems()", MB_OK+MB_ICONEXCLAMATION);
     CoTaskMemFree(ErrorStr1);
     CoTaskMemFree(ErrorStr2);
             CoTaskMemFree(ErrorStr3);
             // go on
      }
      // check if Item0 is readable and writeable
      if (m_pItemResult[0].dwAccessRights != (OPC_READABLE + OPC_WRITEABLE))
      {
```

```
MessageBox("Item 0 ist not readable and writeable.\nThis is essential for
correct operation of this sample.", "Result AddItems()", MB_OK+MB_ICONEXCLAMATION);
       }
       // Get interface for GroupStateMgt
       r1=m_pIOPCItemMgt->QueryInterface(IID_IOPCGroupStateMgt, (void**)
&m_pIOPCGroupStateMgt);
       if (r1 != S OK)
       { MessageBox("No IOPCGroupStateMgt found",
                             "Error QueryInterface()", MB_OK+MB_ICONERROR);
              CoTaskMemFree(m_pItemResult);
              m_pIOPCItemMgt->Release();
              m_pIOPCItemMgt = 0;
              m GrpSrvHandle = 0;
              m_pIOPCServer->Release();
              m_pIOPCServer = NULL;
              CoUninitialize();
              SendMessage(WM_CLOSE);
              return;
       }
       // query interface for async calls on group object
       r1 = m_pIOPCItemMgt->QueryInterface(IID_IOPCAsyncIO2,
(void**)&m_pIOPCAsyncIO2);
       if (r1 < 0)
       { MessageBox("No IOPCAsyncIO found!",
              "Error QueryInterface()", MB_OK+MB_ICONERROR);
              CoTaskMemFree(m_pItemResult);
              m_pIOPCItemMgt->Release();
              m_pIOPCItemMat = 0:
              m GrpSrvHandle = 0;
              m_pIOPCServer->Release();
              m_pIOPCServer = NULL;
              CoUninitialize();
              SendMessage(WM_CLOSE);
     return;
       }
       // Activate Group according to Checkbox
       OnCHECKData();
       // Establish Callback for all async operations
       CComObject<COPCDataCallback>* pCOPCDataCallback;// Pointer to Callback Object
       // Create Instance of Callback Object using an ATL template
   CComObject<COPCDataCallback>::CreateInstance(&pCOPCDataCallback);
       // pass pointer of this dialog class to callback object
       pCOPCDataCallback->InformAboutDialog(this);
   // query IUnknown interface of callback object, needed for the ATL Advise
       LPUNKNOWN pCbUnk;
   pCbUnk = pCOPCDataCallback->GetUnknown();
   // Creates a connection between the OPC servers's connection point and
       // this client's sink (the callback object).
       HRESULT hRes = AtlAdvise( m_pIOPCGroupStateMgt,
                                    pCbUnk,IID_IOPCDataCallback, &m_dwAdvise );
       if (hRes != S OK)
       { AfxMessageBox("Advise failed!");
              CoTaskMemFree(m_pItemResult);
              m_pIOPCItemMgt->Release();
              m_pIOPCItemMgt = 0;
```
 **IA&DT Service & Support** *Page 32-40*

```
m GrpSrvHande = 0;
              m_pIOPCServer->Release();
              m_pIOPCServer = NULL;
              CoUninitialize();
              SendMessage(WM_CLOSE);
      return;
       }
}
void CASync_RWDlg::OnRead()
{
       OPCHANDLE *phServer;<br>DWORD dw
                                   dwCancelID;
       HRESULT *pErrors;
       HRESULT r1:
       CString szOut;
       LPWSTR ErrorStr1;
       LPWSTR
ErrorStr2:
       LPWSTR ErrorStr3;
  if (m_pErrors[0] != S_OK ||m_pErrors[1]!= S_OK) // Item not available
       { MessageBox("OPC Item0 not available!",
                          "Error Read async", MB_OK+MB_ICONERROR);
              return;
       }
   // Memory allocation really needed, if more than 1 item to be read
       phServer = new OPCHANDLE[3];
       // Select item by server handle, received at AddItem
       phServer[0] = m_pItemResult[0].hServer;
       phServer[1] = m_pItemResult[1].hServer;
       phServer[2] = m pltemResult[2].hServer;
       r1 = m_pIOPCAsyncIO2->Read(3,phServer,10,&dwCancelID, &pErrors);
       delete[] phServer;
       if (r1 == S FALSE)
       { m_pIOPCServer->GetErrorString(pErrors[0], LOCALE_ID, &ErrorStr1);
              m_pIOPCServer->GetErrorString(m_pErrors[1], LOCALE_ID, &ErrorStr2);
              m_pIOPCServer->GetErrorString(m_pErrors[2], LOCALE_ID, &ErrorStr3);
              CString szOut;
      szOut.Format("Item %ls :\n %ls\n\nItem %ls :\n %ls\n", szItemID0, ErrorStr1, szItemID1,
               ErrorStr2,szItemID2, ErrorStr3);
              MessageBox(szOut, "Error Reading ", MB_OK+MB_ICONERROR);
              // release ErrorStr
      CoTaskMemFree(ErrorStr1);
              CoTaskMemFree(ErrorStr2);
      CoTaskMemFree(ErrorStr3);
   }
       if (FAILED(r1))
       {szOut.Format ("Method call IOPCAsyncIO2::Read failed with error code %x", r1);
       MessageBox(szOut, "Error Reading Item0", MB_OK+MB_ICONERROR);
       }
       else
       { // release [out] parameter in case of not failed
              CoTaskMemFree(pErrors);
       }
}
void CASync_RWDlg::OnWrite()
```
 **IA&DT Service & Support** *Page 33-40*

{

```
OPCHANDLE *phServer;
DWORD dwCancelID;
VARIANT values[2];
HRESULT *pErrors;
HRESULT r1;
LPWSTR ErrorStr;
LPWSTR ErrorStr1;
LPWSTR ErrorStr2:
CString szOut;
if (m_pErrors[0] != S_OK || m_pErrors[1] != S_OK || m_pErrors[2] != S_OK) \{MessageBox("OPC Item not available!",
                  "Error Write async", MB_OK+MB_ICONERROR);
      return;
}
// Select item by server handle, received at AddItem
phServer = new OPCHANDLE[3];
phServer[0] = m_pItemResult[0].hServer;
phServer[1] = m_pItemResult[1].hServer;
phServer[2] = m_pItemResult[2].hServer;
// Retrieve data from dialog
UpdateData(TRUE);
// Set Variant with datatype and received value
values[0].vt = VT_l2;
values[0].iVal = m_WriteVal1;
values[1].vt = VT_R8;
values[1].dblVal = m_WriteVal2;
values[2].vt = VT_BSTR;
//values[2].bstrVal =m_WriteVal3;
r1 = m pIOPCAsyncIO2->Write(2,values,2,
                          &dwCancelID
      &pErrors );
delete[] phServer;
if (r1 == S FALSE)
{ m_pIOPCServer->GetErrorString(pErrors[0], LOCALE_ID, &ErrorStr);
      m_pIOPCServer->GetErrorString(pErrors[1], LOCALE_ID, &ErrorStr1);
      m_pIOPCServer->GetErrorString(pErrors[2], LOCALE_ID, &ErrorStr2);
      m_WriteRes1 = ErrorStr;
      m_WriteRes1.Remove('\r');
      m_WriteRes1.Remove('\n');
      m_WriteRes2 = ErrorStr1;
      m_WriteRes2.Remove('\r');
      m_WriteRes2.Remove('\n');
      m_WriteRes3 = ErrorStr2;
      m_WriteRes3.Remove('\r');
      m_WriteRes3.Remove('\n');
      UpdateData(FALSE);
      // release parameter in case of S_FALSE
      CoTaskMemFree(ErrorStr);
      CoTaskMemFree(ErrorStr1);
      CoTaskMemFree(ErrorStr2);
if (FAILED(r1))
{szOut.Format ("Method call IOPCAsyncIO2::Write failed with error code %x", r1);
      MessageBox(szOut, "Error Writing Item0", MB_OK+MB_ICONERROR);
```
}

```
}
       else
       { // release [out] parameter in case of not failed
             CoTaskMemFree(pErrors);
       }
}
void CASync_RWDlg::OnDisConn()
{
       HRESULT r1:
       OPCHANDLE *phServer;
       HRESULT *pErrors:
      LPWSTR ErrorStr;
       char str[100];
       phServer = new OPCHANDLE[3];
       phServer[0] = m_pItemResult[0].hServer;
       phServer[1] = m_pItemResult[1].hServer;
       phServer[2] = m_pItemResult[2].hServer;
       r1 = m_pIOPCItemMgt->RemoveItems(3, phServer, &pErrors);
       if ( (r1 != S OK) && (r1 != S FALSE) )
             { MessageBox("RemoveItems failed!",
                           "Error RemoveItems()", MB_OK+MB_ICONERROR);
             }
       else
             { m_pIOPCServer->GetErrorString(pErrors[0], LOCALE_ID, &ErrorStr);
                    sprintf(str, "%ls\n", ErrorStr);
             MessageBox(str, "Result RemoveItems()", MB_OK+MB_ICONEXCLAMATION);
             CoTaskMemFree(ErrorStr);
             }
       delete[] phServer;
       CoTaskMemFree(pErrors);
       CoTaskMemFree(m_pItemResult);
       m_pItemResult=NULL;
       CoTaskMemFree(m_pErrors);
       m_pErrors = NULL;
       // Release interface for sync calls
       m_pIOPCAsyncIO2->Release();
       m_pIOPCAsyncIO2 = NULL;
       // Release ItemManagement interface
       m_pIOPCItemMgt->Release();
       m_pIOPCItemMgt = NULL;
       // Remove Group
       r1=m_pIOPCServer->RemoveGroup(m_GrpSrvHandle, TRUE);
       if (r1 != S OK)
       { MessageBox("RemoveGroup failed!",
                           "Error RemoveGroup()", MB_OK+MB_ICONERROR);
       }
       m_GrpSrvHandle = NULL;
       // Release OPC-Server
       m_pIOPCServer->Release();
       m_pIOPCServer = NULL;
       // Uninit COM
       CoUninitialize();
}
void CASync_RWDlg::OnCHECKData()
{
```
 **IA&DT Service & Support** *Page 35-40*

```
// TODO: Add your control notification handler code here
       UpdateData(TRUE);
       DWORD dwRevUpdateRate;
       int aa=1;
       HRESULT r1= m_pIOPCGroupStateMgt->SetState(NULL,
       &dwRevUpdateRate, &m_ActiveCheck, NULL,, NULL,NULL, NULL);
       if (FAILED(r1))
       { MessageBox("Set State failed",
              "Error", MB_OK+MB_ICONERROR);
              return;
       }
//callback.h
class COPCDataCallback :
public CComObjectRoot,
       public IOPCDataCallback
public:
COPCDataCallback() {};
BEGIN_COM_MAP(COPCDataCallback)
       COM_INTERFACE_ENTRY(IOPCDataCallback)
END_COM_MAP()
// IOPCDataCallback
       STDMETHODIMP OnDataChange(
       /* [in] */ DWORD dwTransid,
       /* [in] */ OPCHANDLE hGroup,
       /* [in] */ HRESULT hrMasterquality,
      /* [in] */ HRESULT hrMastererror,
       /* [in] */ DWORD dwCount,
       /* [size_is][in] */ OPCHANDLE __RPC_FAR *phClientItems,
       /* [size_is][in] */ VARIANT __RPC_FAR *pvValues,
      /* [size_is][in] */ WORD __RPC_FAR *pwQualities,
       /* [size_is][in] */ FILETIME __RPC_FAR *pftTimeStamps,
       /* [size_is][in] */ HRESULT __RPC_FAR *pErrors);
   STDMETHODIMP OnReadComplete(
      /* [in] */ DWORD dwTransid,
       /* [in] */ OPCHANDLE hGroup,
       /* [in] */ HRESULT hrMasterquality,
       /* [in] */ HRESULT hrMastererror,
       /* [in] */ DWORD dwCount,
      /* [size_is][in] */ OPCHANDLE RPC_FAR *phClientItems,
       /* [size_is][in] */ VARIANT __RPC_FAR *pvValues,
      /* [size_is][in] */ WORD RPC_FAR *pwQualities,
       /* [size_is][in] */ FILETIME __RPC_FAR *pftTimeStamps,
      /* [size_is][in] */ HRESULT __RPC_FAR *pErrors);
     STDMETHODIMP OnWriteComplete(
      /* [in] */ DWORD dwTransid,
       /* [in] */ OPCHANDLE hGroup,
      /* [in] */ HRESULT hrMastererr.
       /* [in] */ DWORD dwCount,
      /* [size_is][in] */ OPCHANDLE RPC_FAR *pClienthandles,
```
}

{

```
 STDMETHODIMP OnCancelComplete(
       /* [in] */ DWORD dwTransid,
        /* [in] */ OPCHANDLE hGroup)
                {
                       return S_OK;
               };
        void InformAboutDialog (CASync_RWDlg *pCDlgClass)
                {m_pCDlgClass = pCDlgClass; }protected:
        CASync_RWDlg *m_pCDlgClass;
};
//callback.cpp
#include "stdafx.h"
#include "pre_opc.h" #include "ASync_RW.h" // include class declaration for
application class
#include "ASync_RWDlg.h" // include class declaration of dialog class
#include "Callback.h" // for OPC: include class declaration fpr this callback class
CString GetQualityText(UINT qnr);
#define LOCALE ID 0x409 // Code 0x409 = ENGLISH
                       // text description from quality code
/////////////////////////////////////////////////////////////////////////////
//
// IOPCDataCallback - implementation
// OnDataChange called by OPC server when the OPC server has detected modified data
// (being called only when group and item is set to active)
STDMETHODIMP COPCDataCallback:: OnDataChange(
        /* [in] */ DWORD dwTransid,
        /* [in] */ OPCHANDLE hGroup,
       /* [in] */ HRESULT hrMasterquality,
        /* [in] */ HRESULT hrMastererror,
        /* [in] */ DWORD dwCount,
        /* [size_is][in] */ OPCHANDLE __RPC_FAR *phClientItems,
       /* [size_is][in] */ VARIANT __RPC_FAR *pvValues,
        /* [size_is][in] */ WORD __RPC_FAR *pwQualities,
       /* [size_is][in] */ FILETIME __RPC_FAR *pftTimeStamps,
       /* [size_is][in] */ HRESULT __RPC_FAR *pErrors)
{
        DWORD i;
        for (i = 0; i <dwCount; i++)
        {
                switch (phClientItems[i])
                {
                         case 1:
                               m_pCDlgClass->m_ReadVal1 =pvValues[i].iVal;
                               m_pCDlgClass->m_ReadQu1 =GetQualityText(pwQualities[0]);
                                                      m_pCDlgClass->m_ReadTs1
                               =COleDateTime( pftTimeStamps[0] ).Format();
                         break;
                         case 2:
                               m_pCDlgClass->m_ReadVal2 =pvValues[i].dblVal;
                               m_pCDlgClass->m_ReadQu2 =GetQualityText(pwQualities[1]);
                               m_pCDlgClass->m_ReadTs2
=COleDateTime( pftTimeStamps[1] ).Format();
```
 **IA&DT Service & Support** *Page 37-40*

```
 break;
                        case 3:
                              m_pCDlgClass->m_ReadVal3 =pvValues[i].bstrVal;
                              m_pCDlgClass->m_ReadQu3 =GetQualityText(pwQualities[2]);
                              m_pCDlgClass->m_ReadTs3
=COleDateTime( pftTimeStamps[2] ).Format();
                        break;
               }
               m_pCDlgClass->UpdateData(FALSE);
       }
       return S_OK;
};
STDMETHODIMP COPCDataCallback::OnReadComplete(
               /* [in] */ DWORD dwTransid,
               /* [in] */ OPCHANDLE hGroup,
               /* [in] */ HRESULT hrMasterquality,
               /* [in] */ HRESULT hrMastererror,
               /* [in] */ DWORD dwCount,
               /* [size_is][in] */ OPCHANDLE __RPC_FAR *phClientItems,
               /* [size_is][in] */ VARIANT __RPC_FAR *pvValues,
               /* [size_is][in] */ WORD __RPC_FAR *pwQualities,
               /* [size_is][in] */ FILETIME __RPC_FAR *pftTimeStamps,
               /* [size_is][in] */ HRESULT __RPC_FAR *pErrors)
{
               if (pErrors[0] == S OK)
               {
                       m_pCDlgClass->m_ReadVal1 =pvValues[0].iVal;
                       m_pCDlgClass->m_ReadQu1 =GetQualityText(pwQualities[0]);
                       m_pCDlgClass->m_ReadTs1
=COleDateTime( pftTimeStamps[0] ).Format();
                      //delete pvarOut;
               }
               else {
                       /* error case: display error text */
                       CString readQuality = GetQualityText(pErrors[0]);
                       m_pCDlgClass->m_ReadQu1 =readQuality;
               }
               if (pErrors[1] == S_OK){
                       m_pCDlgClass->m_ReadVal2 =pvValues[1].dblVal;
                       m_pCDlgClass->m_ReadQu2 =GetQualityText(pwQualities[1]);
                       m_pCDlgClass->m_ReadTs2
=COleDateTime(pftTimeStamps[1]).Format();
                       //delete pvarOut;
               }
               else
               {
                       /* error case: display error text */
                       CString readQuality1 = GetQualityText(pErrors[1]);
                       m_pCDlgClass->m_ReadQu2 =readQuality1;
               }
               if (pErrors[2] == S_OK){
```

```
m_pCDlgClass->m_ReadVal3 =pvValues[2].bstrVal;
                    m_pCDlgClass->m_ReadQu3 =GetQualityText(pwQualities[2]);
                    m_pCDlgClass-
>m_ReadTs2=COleDateTime( pftTimeStamps[2] ).Format();
                    //delete pvarOut;
             }
             else
             {
                    /* error case: display error text */
                    CString readQuality2 = GetQualityText(pErrors[2]);
                    m_pCDlgClass->m_ReadQu3 =readQuality2;
             }
             m_pCDlgClass->UpdateData(FALSE);
                    return S_OK;
};
STDMETHODIMP COPCDataCallback::OnWriteComplete(
     /* [in] */ DWORD dwTransid,
     /* [in] */ OPCHANDLE hGroup,
    /* [in] */ HRESULT hrMastererr,
     /* [in] */ DWORD dwCount,
     /* [size_is][in] */ OPCHANDLE __RPC_FAR *pClienthandles,
     /* [size_is][in] */ HRESULT __RPC_FAR *pErrors)
{
             LPWSTR
ErrorStr1:
      m_pCDlgClass->m_pIOPCServer->GetErrorString(pErrors[0], LOCALE_ID, &ErrorStr1);
             m_pCDlgClass->m_WriteRes1=ErrorStr1;
             m_pCDlgClass->m_WriteRes1.Remove('\r');
             m_pCDlgClass->m_WriteRes1.Remove('\n');
             CoTaskMemFree(ErrorStr1);
             m_pCDlgClass->UpdateData(FALSE);
             return S_OK;
};
CString GetQualityText(UINT qnr)
{ CString qstr;
      switch(qnr)
  { case OPC_QUALITY_BAD: qstr = "BAD";
                                  break;
    case OPC_QUALITY_UNCERTAIN: qstr = "UNCERTAIN";break;
    case OPC_QUALITY_GOOD: qstr = "GOOD";break;
   case OPC_QUALITY_NOT_CONNECTED: qstr = "NOT_CONNECTED";
                                  break;
    case OPC_QUALITY_DEVICE_FAILURE:qstr = "DEVICE_FAILURE";
                                  break;
     case OPC_QUALITY_SENSOR_FAILURE:qstr = "SENSOR_FAILURE";
                                  break;
     case OPC_QUALITY_LAST_KNOWN: qstr = "LAST_KNOWN";
                                  break;
     case OPC_QUALITY_COMM_FAILURE: qstr = "COMM_FAILURE";
                                  break;
     case OPC_QUALITY_OUT_OF_SERVICE:qstr = "OUT_OF_SERVICE";
                                  break;
     case OPC_QUALITY_LAST_USABLE: qstr = "LAST_USABLE";
```

```
 IA&DT Service & Support Page 39-40
```
break; case OPC\_QUALITY\_SENSOR\_CAL: qstr = "SENSOR\_CAL"; break; case OPC\_QUALITY\_EGU\_EXCEEDED: qstr = "EGU\_EXCEEDED"; break; case OPC\_QUALITY\_SUB\_NORMAL: qstr = "SUB\_NORMAL"; break; case OPC\_QUALITY\_LOCAL\_OVERRIDE:qstr = "LOCAL\_OVERRIDE"; break; default: default:  $qstr = "UNKNOWN ERROR";$ } return qstr;

}